## **CPS/FFA PALANGRE - OBSERVATEUR RÉGIONAL ÉCHANTILLONNAGE DES CAPTURES**

 **FORMULAIRE LL - 4**

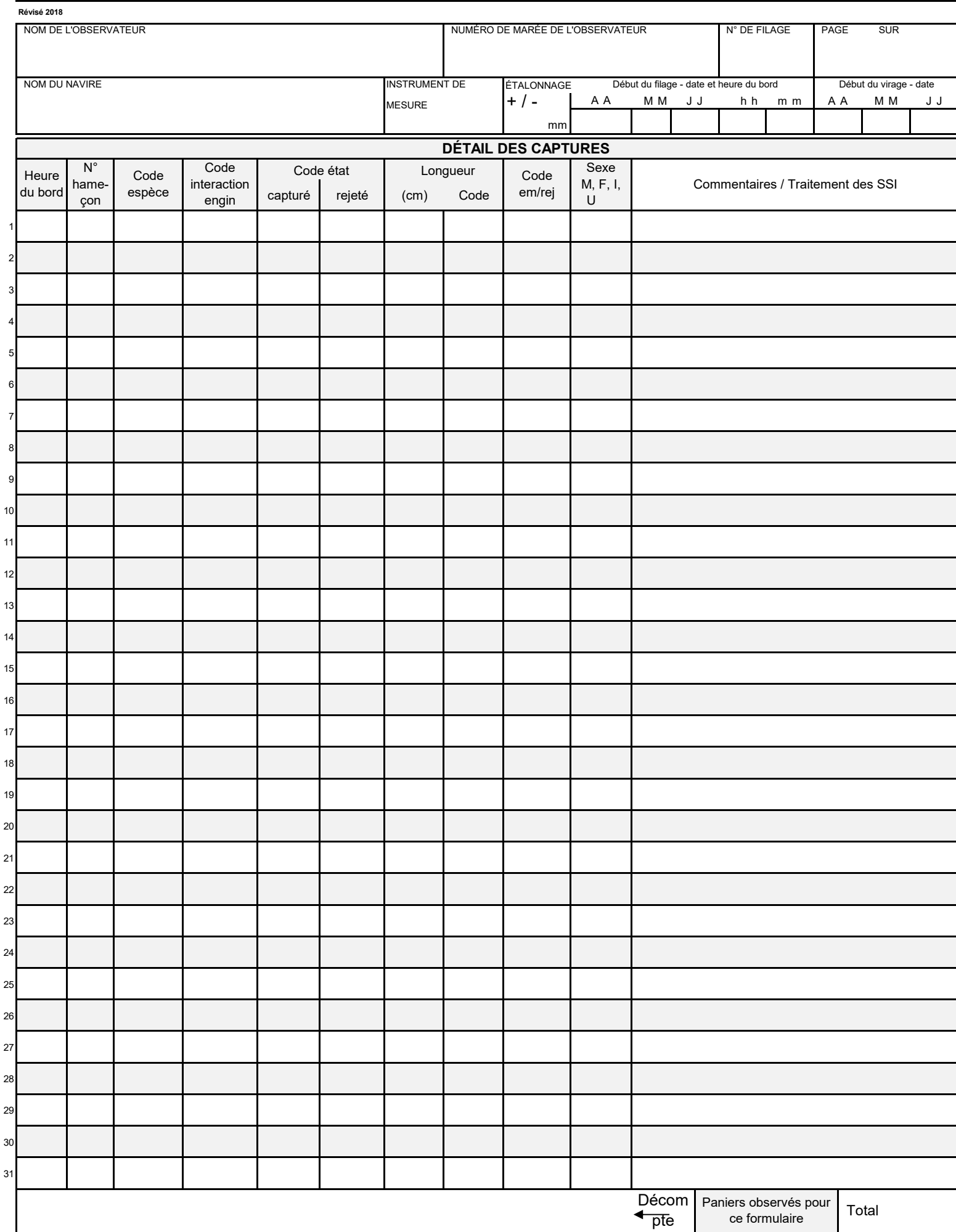

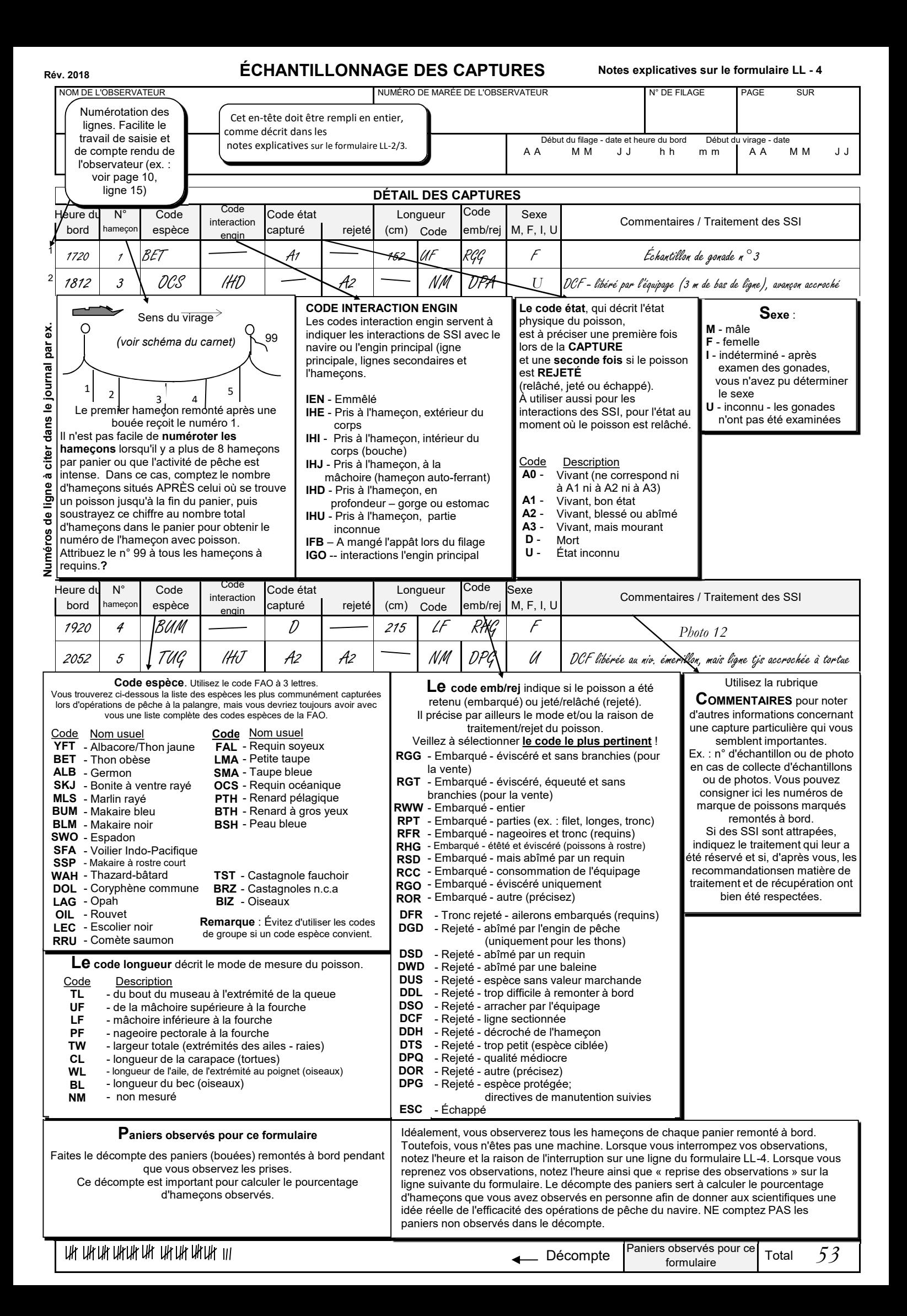